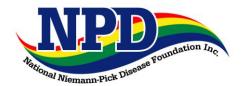

National Niemann-Pick Disease Foundation, Inc. 401 Madison Avenue, Suite B; Post Office Box 49 Fort Atkinson, WI 53538-0049 920-563-0930; Fax #: 920-563-0931

Web Site: www.nnpdf.org; E-mail: nnpdf@idcnet.com

## **Event Information Form**

We can assist you with publicity for your fundraising event, such as with a press release and posting to our Web site. Please help us get started by telling us the basics and a few details about your event, your community, and your family. (Think "Who, What, Where, When, Why and How") We will draft a press release and return it to you for additions, changes, and distribution to your local/regional media. We may need to contact you for further information. Please complete this form, save it to your computer, then email it to us, or print a copy and mail or fax it to us. Attach additional pages if necessary. If you need assistance, please contact the NNPDF Central Office at the numbers above. Thank you!

| Your Name                                                                                                    |                    |                |                   | Phone        |          |                                         |  |
|----------------------------------------------------------------------------------------------------|--------------------|----------------|-------------------|--------------|----------|-----------------------------------------|--|
| Address                                                                                                    |                    |                |                   | Email        |          |                                         |  |
| City, State, Zip                                                                                                    |                    |                |                   |              |          |                                         |  |
| Event Name                                                                                                    |                    |                |                   |              |          |                                         |  |
| Event Date(s)                                                                                                    |                    |                |                   |              |          |                                         |  |
| Event Start and End Times                                                                                                    |                    |                |                   |              |          |                                         |  |
| Event Location (Name, address,                                                                                                    |                    |                |                   |              |          |                                         |  |
| special amenities, etc.)                                                                                                    |                    |                |                   |              |          |                                         |  |
| Event Sponsors/Collaborators                                                                                                    |                    |                |                   |              |          |                                         |  |
| Event is In honor of/In memory of                                                                                                    |                    |                |                   |              |          |                                         |  |
| Family involvement in the community                                                                                                    |                    | 7              |                   |              |          |                                         |  |
| (affiliations with organizations,                                                                                                    |                    |                |                   |              |          |                                         |  |
| businesses, church, schools,                                                                                                    |                    |                |                   |              |          |                                         |  |
| extracurricular activities, sports, etc.)                                                                                                    |                    |                |                   |              |          |                                         |  |
| Event description (include highlights,                                                                                                    |                    |                |                   |              |          |                                         |  |
| special activities, concessions,                                                                                                    |                    |                |                   |              |          |                                         |  |
| appearances by celebrities, raffles,                                                                                                    |                    |                |                   |              |          |                                         |  |
| auctions, etc.)                                                                                                    |                    |                |                   |              |          |                                         |  |
|                                                                                                    |                    |                |                   |              |          |                                         |  |
| Event needs (donations of                                                                                                    |                    |                |                   |              |          |                                         |  |
| goods/services, volunteers, cash                                                                                                    |                    |                |                   |              |          |                                         |  |
| donations, sponsorships, etc.)                                                                                                    |                    |                |                   |              |          |                                         |  |
| Who should readers contact for more                                                                                                    |                    |                |                   |              |          |                                         |  |
| information? (include contact details                                                                                                    |                    |                |                   |              |          |                                         |  |
| other information that might be                                                                                                    |                    |                |                   |              |          |                                         |  |
| Other information that might be                                                                                                    |                    |                |                   |              |          |                                         |  |
| helpful in publicizing the event  Grants/donations/matching funds may be available from Walmart, Walgreen's,                                             |                    |                |                   |              |          |                                         |  |
|                                                                                                    |                    |                |                   |              |          |                                         |  |
| CVS, Thrivent Financial, or service organizations such as Lions, Knights of Columbus, Rotary, Kiwanis, PTA, etc. Which of these exist in your community? |                    |                |                   |              |          |                                         |  |
| Office use                                                                                                    | Kiwaiiis, FTA, etc | . WHICH OF the | ese exist iii you | Community:   |          |                                         |  |
| Date rec'd                                                                                                    |                    | Rec'd by       |                   | Release sent | <u> </u> | Sent by                                 |  |
| Date ICC u                                                                                                    |                    | (initials)     |                   | (date)       |          | (initials)                              |  |
| Notes/Follow-up,                                                                                                    |                    | (              |                   | (3000)       | 1        | (11111111111111111111111111111111111111 |  |
| etc.                                                                                                    |                    |                |                   |              |          |                                         |  |
|                                                                                                    |                    |                |                   |              |          |                                         |  |
|                                                                                                    |                    |                |                   |              |          |                                         |  |